## , tushu007.com

 $<<\frac{1}{2}$ 

 $<<$ 

- 13 ISBN 9787801835567
- 10 ISBN 7801835565

出版时间:2004-1

PDF

## http://www.tushu007.com

ISBN 9787801835567

 $<<\frac{1}{2}$ 

 $<<\frac{1}{2}$ 

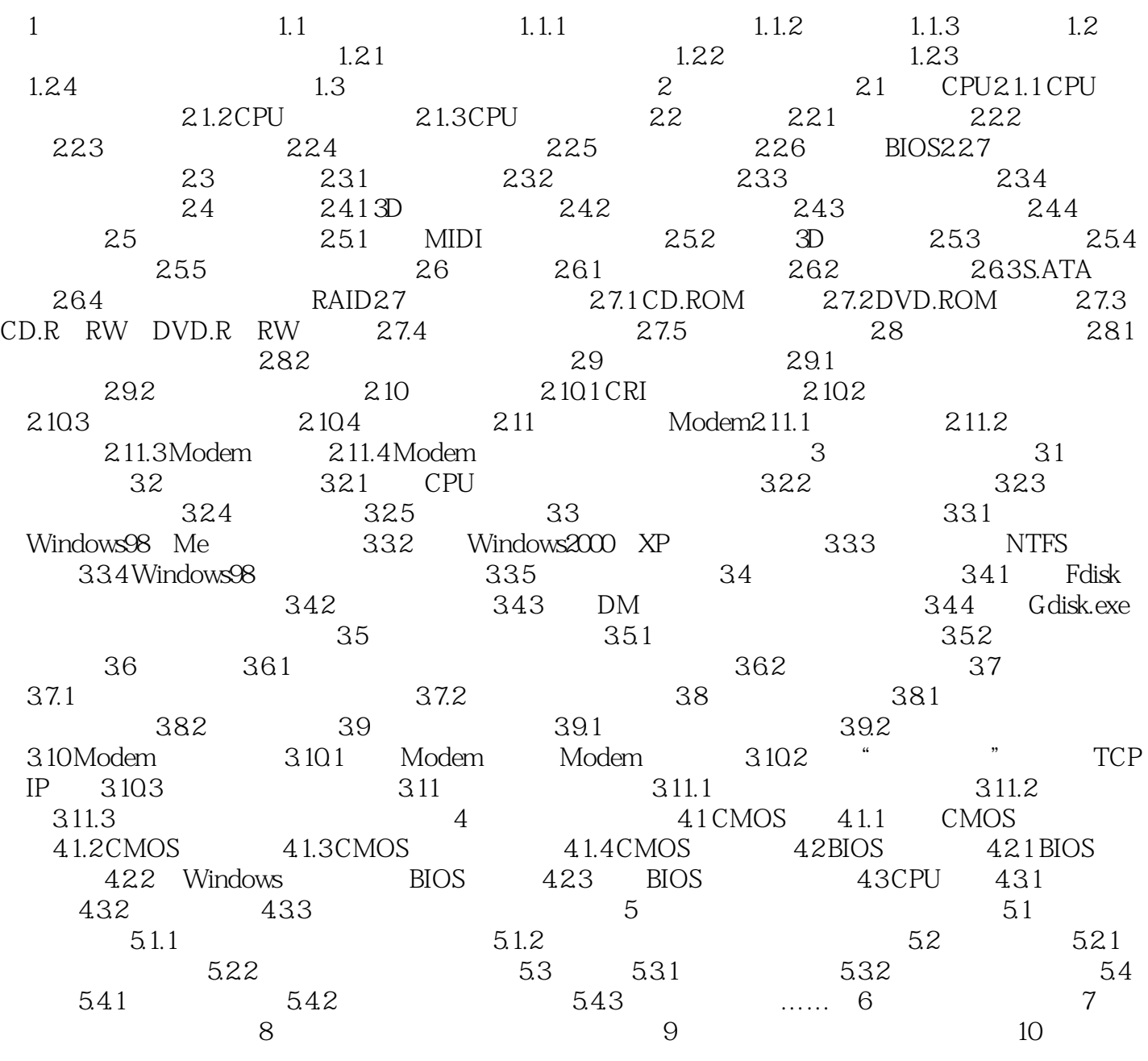

 $\alpha$  and  $\alpha$  and  $\alpha$ 

 $\frac{1}{2}$ 

障.维修时要根据不同的故障现象进行分析判断,找出产生故障原因,进行相应的修理。

 $<<\frac{1}{2}$ 

 $\rm IC$ 

 $881$ 

《电脑组装与维修:标准教程与上机指导》是二十一世纪高职、高专规划教材之一。

 $<<\frac{1}{2}$ 

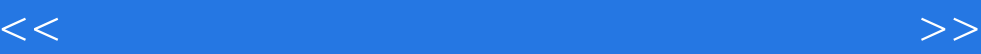

本站所提供下载的PDF图书仅提供预览和简介,请支持正版图书。

更多资源请访问:http://www.tushu007.com